武汉海关行政许可事项公示 PDF转换可能丢失图片或格式,

https://www.100test.com/kao\_ti2020/29/2021\_2022\_\_E6\_AD\_A6\_ E6\_B1\_89\_E6\_B5\_B7\_E5\_c27\_29103.htm

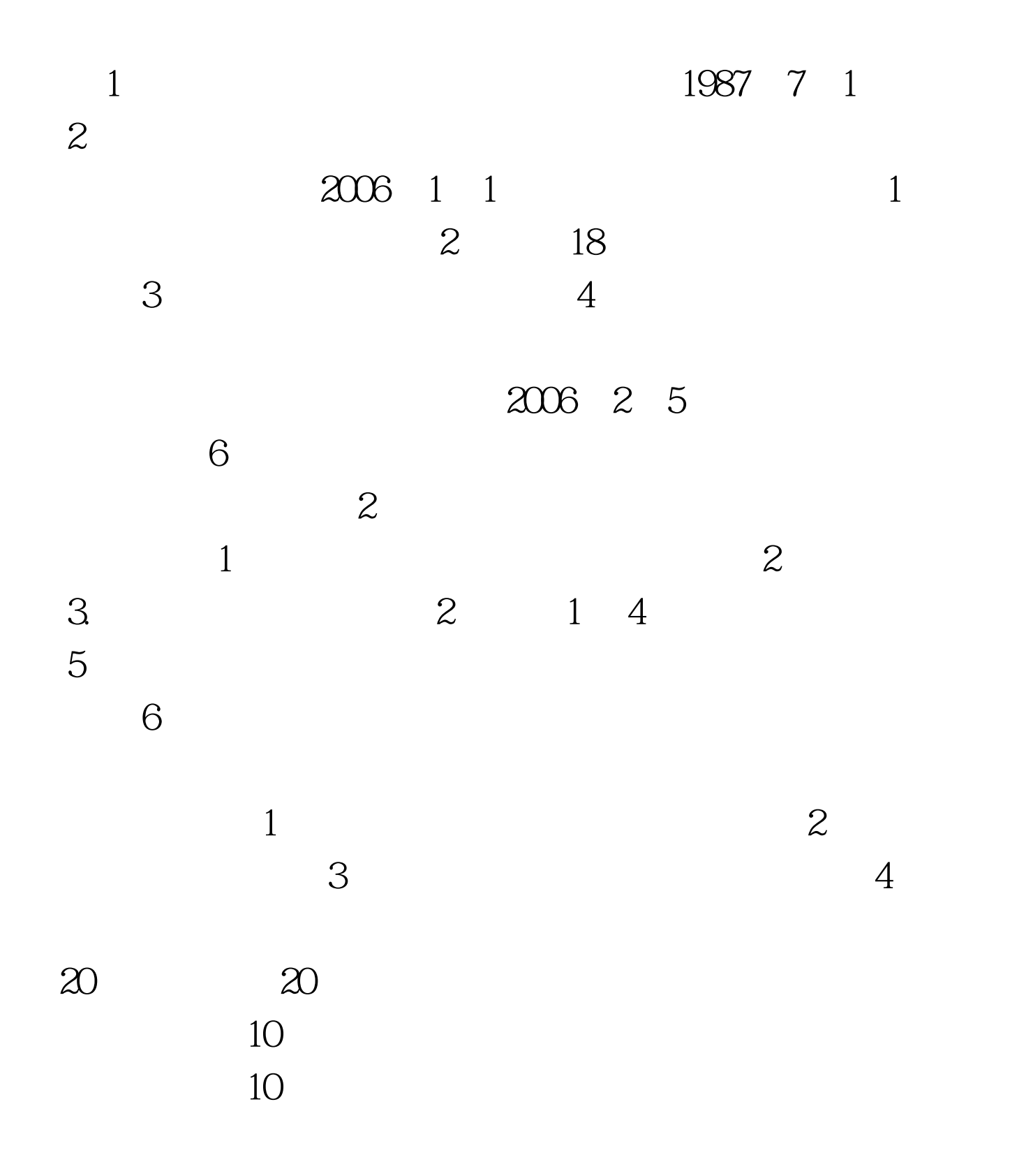

 $\infty$ 1 8:30 12:00; 2:00 至17:30(法定节假日除外) 联系电话:82768028、82768032  $\qquad \qquad 1.$  $\sim$  2. 览"中国海关门户网站"reg."报关员资格考试"reg."武汉  $"$  1

 $\alpha$  $\mathcal{D}$  $\epsilon$ 

面上的"打印"按钮( )即可直接在A4纸上打印出申请表。

 $\rm{I\!E}$  . The contract  $\rm{I\!E}$  and  $\rm{I\!E}$  and  $\rm{I\!E}$  and  $\rm{I\!E}$  and  $\rm{I\!E}$  $\rm IE$  . IEn all  $\rm IE$ 

 $\rm IE$  and  $\rm TE$  is the internal limit of  $\rm TE$  is the internal limit of  $\rm TE$  is the internal limit of  $\rm TE$  $\frac{1}{2}$  , and  $\frac{1}{2}$  , and  $\frac{1}{2}$  , and  $\frac{1}{2}$  , and  $\frac{1}{2}$  , and  $\frac{1}{2}$  , and  $\frac{1}{2}$  , and  $\frac{1}{2}$  , and  $\frac{1}{2}$  , and  $\frac{1}{2}$  , and  $\frac{1}{2}$  , and  $\frac{1}{2}$  , and  $\frac{1}{2}$  , and  $\frac{1}{2}$  , a  $\frac{1}{\sqrt{2}}$  and  $\frac{1}{\sqrt{2}}$  in  $\frac{1}{\sqrt{2}}$  in  $\frac{1}{\sqrt{2}}$  in  $\frac{1}{\sqrt{2}}$  in  $\frac{1}{\sqrt{2}}$  in  $\frac{1}{\sqrt{2}}$  in  $\frac{1}{\sqrt{2}}$  in  $\frac{1}{\sqrt{2}}$  in  $\frac{1}{\sqrt{2}}$  in  $\frac{1}{\sqrt{2}}$  in  $\frac{1}{\sqrt{2}}$  in  $\frac{1}{\sqrt{2}}$  in  $\frac{1}{\sqrt{2}}$ 

 $\frac{1}{2}$  , and  $\frac{1}{2}$  , and  $\frac{1}{2}$  , and  $\frac{1}{2}$  , and  $\frac{1}{2}$  , and  $\frac{1}{2}$  , and  $\frac{1}{2}$  , and  $\frac{1}{2}$  , and  $\frac{1}{2}$  , and  $\frac{1}{2}$  , and  $\frac{1}{2}$  , and  $\frac{1}{2}$  , and  $\frac{1}{2}$  , and  $\frac{1}{2}$  , a

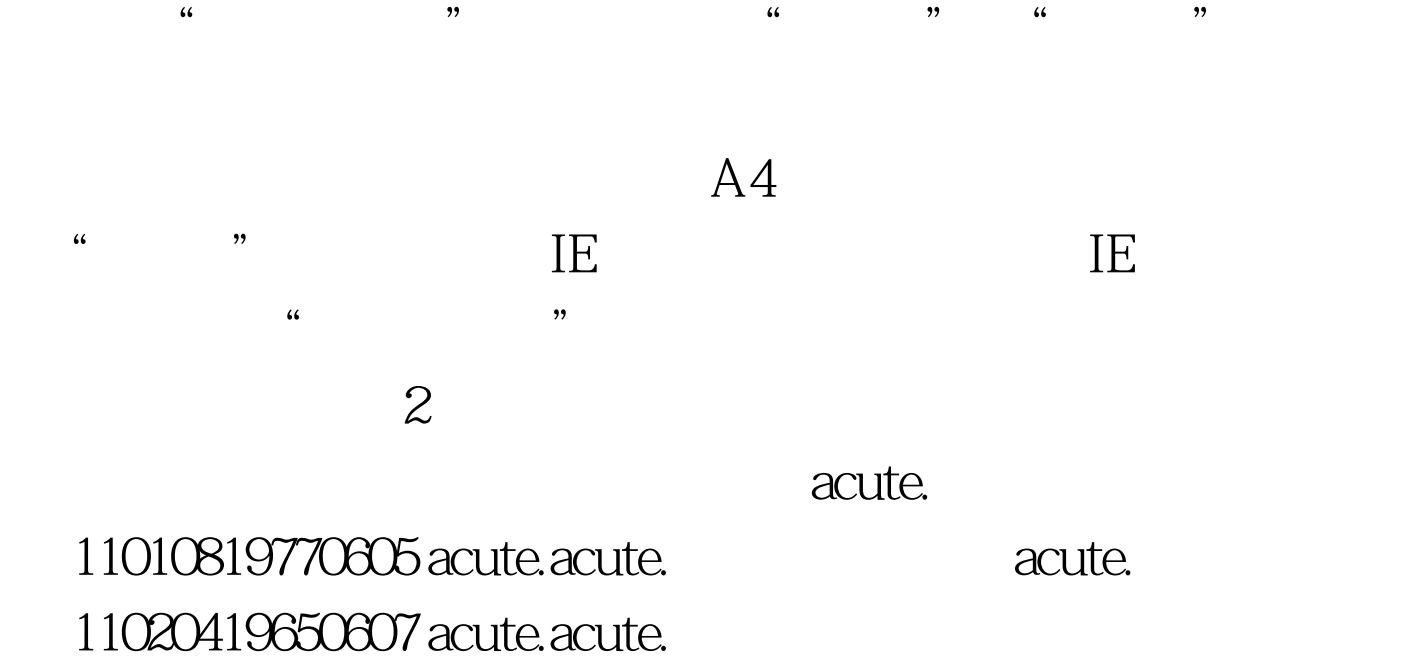

## 100Test www.100test.com